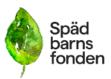

| Dokumenttyp                                                                           | Datum                     | Tid      |      |
|---------------------------------------------------------------------------------------|---------------------------|----------|------|
| Protokoll                                                                             | 231116                    | K1 19.00 |      |
| Ärende                                                                                | Mötestyp                  | Plats    | Sida |
| Styrelsemöte                                                                          | Zoom                      |          |      |
|                                                                                       |                           |          |      |
|                                                                                       |                           |          |      |
|                                                                                       |                           |          |      |
|                                                                                       |                           |          |      |
|                                                                                       |                           |          |      |
| Kallade:                                                                              |                           |          |      |
| Emelie Simmons, Gunilla Örnebring,                                                    | Förhinder: Ylva Odenbring |          |      |
| Camilla Lindberg Simonsson, Kristina                                                  |                           |          |      |
| Levin, Dina Zuko( deltar i mötet från kl<br>19.30), Carita Westergren, Sofia Svarfvar |                           |          |      |

| Ärende: | Föredragande: |
|---------|---------------|
|         | -             |

- 1. Öppnade av mötet
- 2. Emelie Simmons valdes till mötesordförande
- 3. Styrelsen godkänner dagordningen
- 4. Gunilla Örnebring och Kristina Levin valdes till justerare.
- 5. Genomgång av föregående protokoll som därefter läggs till handlingarna.
- 6. Organisation och struktur
  - Tjänster.

Styrelsen beslutar att inte förlänga Caroline Paulssons vikariat som tf verksamhetschef som löper ut den 10 februari 2024. Styrelsen beslutar att inte förlänga Olivia Solmans anställning som projektledare som löper ut den 28 februari 2024.

- Presentation av ny struktur kring arbetsgivarfrågor.

Styrelsen beslutade att anta den nya strukturen med ett arbetsutskott som förbereder styrelsemöten, anställningar, anställningsavtal med mer. Se separat beskrivning som

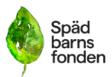

#### bilägges.

- Årshjul för styrelsen. Gunilla presenterade årshjulet som ska användas som arbetsredskap för planering av styrelsens arbete.

### 7. Stödverksamhet.

- Skåne - Styrelsen hänvisar till beslut i augusti då Skåne skulle vara ett prioriterat distrikt under hösten.

- Rapport från Västra götaland -Styrelsen beslutade att Camilla och Ylva har vidare kontakt med VG för att möta de behov som finns.

### 8. Ekonomi.

a) Sofia redogjorde för ett preliminärt resultatet för 2023. Ett minus på cirka 500 000 mer än beräknat på grund av sjukskrivningar och minskad insamling.

b) Information om utfall i de ansökningar vi skickat in kommer i mitten av januari.c) Rutiner för attest när huvudansvariga är bortresta.

Styrelsen beslutar att det alltid ska vara en som godkänner fakturorna samt en som slutattesterar.

Styrelsen beslutade att Emelie Simmons godkänner/attesterar när Caroline Paulsson inte har möjlighet. Slutattesten ska Sofia Svarfvar göra.

d) Entercard Swedbank - främmande poster. Emelie informerar att kortet blivit skimmat och någon har köpt kläder på Euroshine för 870 kronor. Detta är polisanmält och vidare anmält till Swedbank. Tills vidare har ansvarig för kortet gjort ett utlägg för summan då inga kvitton för köpen kunnat visats upp.

Styrelsen noterar att rutinerna för inköp på entercard har fungerat då detta upptäcktes innan fakturan betalades.

 Forskning. Dina informerade om att arbetet med forskningsansökningarna löper på bra. Det har kommit in 25 ansökningar. Fråga om vi ska dela ut stipendier i samband med en årlig konferens för svenska gynekologer och obstetriker vilket styrelsen ställde sig positiv till.

#### 10. Kommunikation, insamling och påverkansfrågor.

- **Skatteverket** - Emelie informerar att hon bett SAMS om hjälp med att komma med tips på påverkansarbete och kontakter gällande Skatteverket.

### 11. SAMS

Emelie rapporterar från SAMS-helg då sju medlemmar från Spädbarnsfonden deltog. En rapport om försäkringskassan redovisades under SAMS-helgen och kommer även erbjudas som som webbinarium den 30/11 för våra medlemmar.

### 12. Övriga frågor.

- Förskingringen - bordlägges.

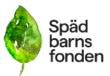

- 13. Kommande möten är den 19e december kl 19.30 och 24e januari kl 19.30-21.00 samt arbetshelg i Skåne 10-11 februari.
- 14. Mötet avslutas av ordförande.

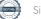

# Verifikat

Transaktion 09222115557506021014

## Dokument

Protokoll\_SBF\_231116\_ Huvuddokument 3 sidor *Startades 2023-12-03 18:50:27 CET (+0100) av Hippoly (H) Färdigställt 2023-12-05 20:40:10 CET (+0100)* 

### Initierare

Hippoly (H) Hippoly scrive@hippoly.com

### Signerare

Kristina Levin (KL) kristina.levin@spadbarnsfonden.se

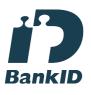

Namnet som returnerades från svenskt BankID var "KRISTINA LEVIN" Signerade 2023-12-05 20:40:10 CET (+0100)

Emelie Margaretha Simmons (EMS) emelie.simmons@spadbarnsfonden.se

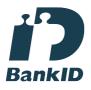

Namnet som returnerades från svenskt BankID var "Emelie Margaretha Simmons" Signerade 2023-12-03 18:51:10 CET (+0100) Gunilla Örnebring (GÖ) gunilla.ornebring@spadbarnsfonden.se

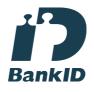

Namnet som returnerades från svenskt BankID var "GUNILLA ÖRNEBRING" Signerade 2023-12-04 07:31:45 CET (+0100)

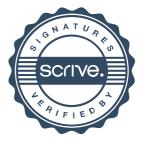

# Verifikat

Transaktion 09222115557506021014

Detta verifikat är utfärdat av Scrive. Information i kursiv stil är säkert verifierad av Scrive. Se de dolda bilagorna för mer information/bevis om detta dokument. Använd en PDF-läsare som t ex Adobe Reader som kan visa dolda bilagor för att se bilagorna. Observera att om dokumentet skrivs ut kan inte integriteten i papperskopian bevisas enligt nedan och att en vanlig papperutskrift saknar innehållet i de dolda bilagorna. Den digitala signaturen (elektroniska förseglingen) säkerställer att integriteten av detta dokument, inklusive de dolda bilagorna, kan bevisas matematiskt och oberoende av Scrive. För er bekvämlighet tillhandahåller Scrive även en tjänst för att kontrollera dokumentets integritet automatiskt på: https://scrive.com/verify

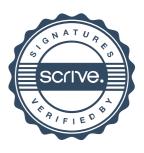